The copy filmed here has been reproduced thanks to the generosity of:

National Library o£ Canada

The images appearing here are the best quality possible considering the condition and legibility of the original copy and in keeping with the filming eontract apecificationa.

Original copias in printed paper covars are filmed beginning with the front cover end ending on the lest page with a printed or illustrated impreesion, or the beck cover when appropriate. All other original copies are filmed beginning on the first page with a printed or illuatrated impression, and ending on the lest page with e printed or illuatrated impression.

The lest recorded frame on each microfiche shall contain the symbol  $\rightarrow$  (meaning "CON-TINUED"), or the symbol V (meaning "END"). whichaver applias.

Mapa. plates, charts, etc., may be filmed et different reduction ratios. Those too large to be entireiy inciuded in one axposure are filmed beginning in the upper left hand corner, left to right and top to bottom, as many frames as required. The following diagrams illustrata the method:

L'axamplaira filmé fut raproduit qrica é la générosité da:

Bibliothèque nationale du Canada

Les images suivantes ont été reproduites avec la plus grand soin, compte tenu de la condition st<br>de la netteté de l'exemplaire filmé, et an conformité avec lea conditiona du contrat da filmaga.

Les exemplaires originaux dont la couvertura en papier eat imprimée sont filmés en commençant par la premier plat et en terminant soit par la dernière page qui comporte une empreinte d'impression ou d'illustration, soit par le second plat, selon le cas. Tous les autres exemplaires originaux sont filmés en commençant par la première pege qui comporte une empreinte d'impreasion ou d'illuatration et en terminant par la dernière page qui comporte une telle empreinte.

Un des symboles suivants apparaîtra sur la dernière image de chaque microfiche, selon le cas: le symbole — signifie "A SUIVRE". le symbole V signifie "FIN".

Les cartes, planches, tableaux, etc., peuvent être filmés è dea taux de réduction différents. Lorsque le document est trop grand pour être raproduit en un seul cliché, il est filmé é partir de l'angle supérieur gauche, de gauche é droite. et de haut en baa. an prenant la nombre d'imagea nécessaire. Lea diagrammes suivants illuatrent la méthode.

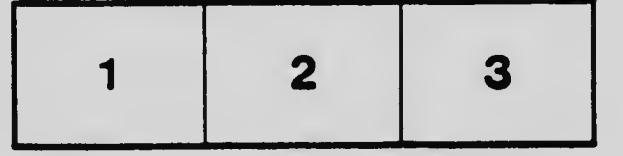

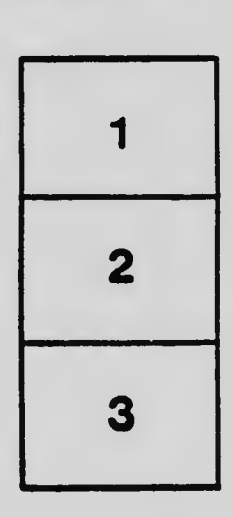

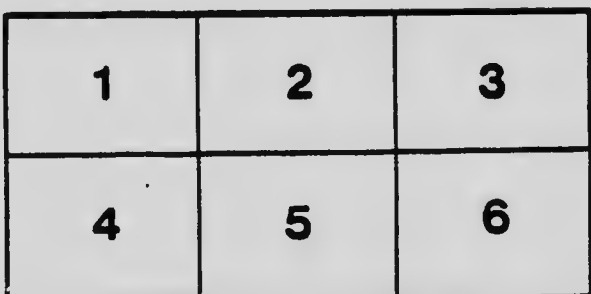